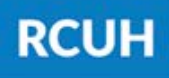

**Research Corporation** of the University of Hawai'i

'Ahahuina Noi'i O Ke Kulanui O Hawai'i

eUpload is an electronic submission platform to send forms to the RCUH Human Resources department.

> Manual PAF (non ePAF) HR Portal Access Forms Dean/Director Forms & more!

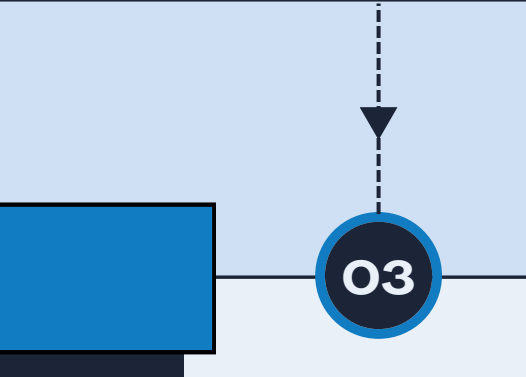

Log on to the RCUH HR Portal Click "**eUpload**" > "Click here to submit a new eUpload Request" Select your eUpload Type Fill out the form and submit

# **02 What can I submit?**

## **How do I submit? 03**

# **Project eUpload via the HR Portal**

#### **What is eUpload?**

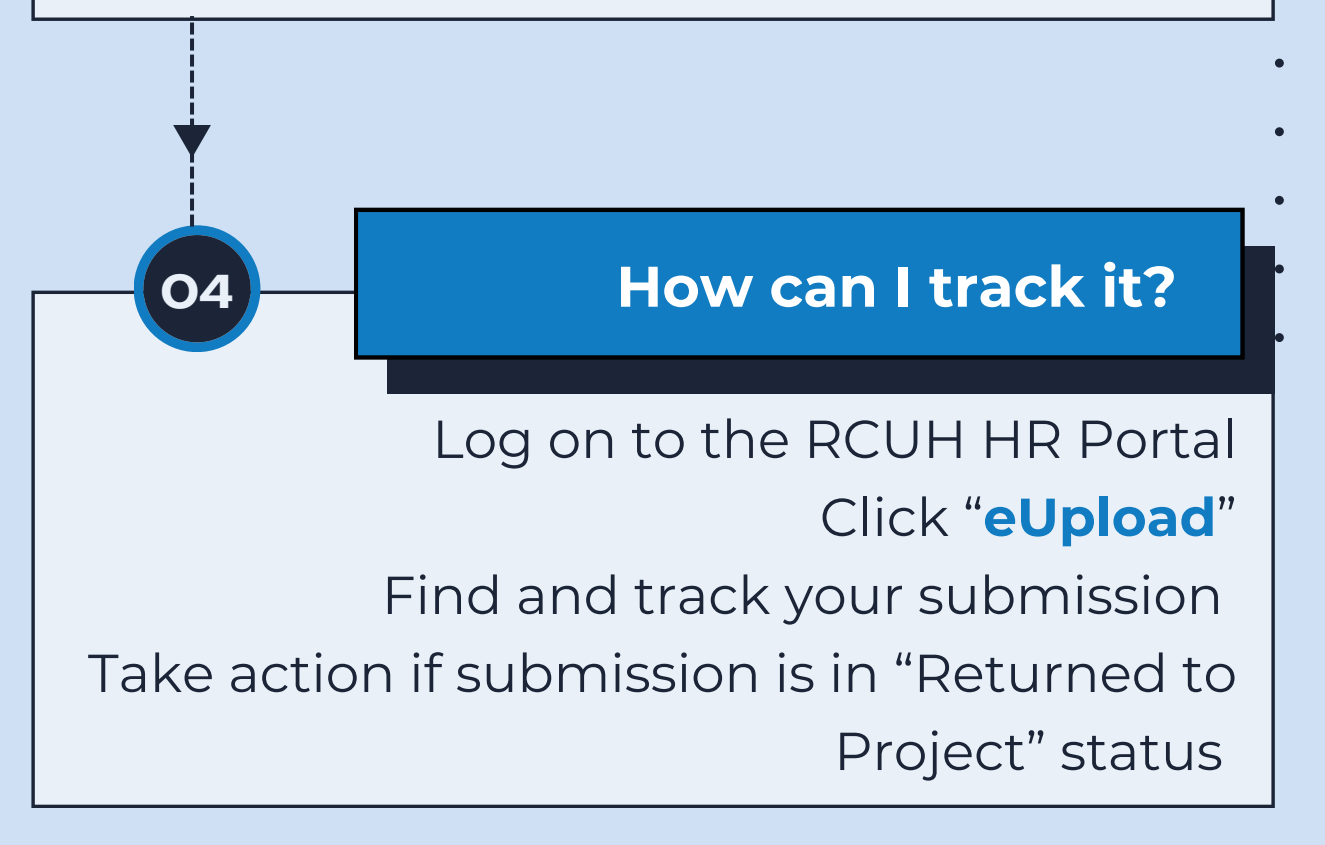

## **NEED HELP?**

Email HR at [RCUH\\_HRIS@rcuh.com](mailto:RCUH_HRIS@rcuh.com) or call us at 808-956-8900.